**Adobe Acrobat 11 Pro Crack Amtlib.dll**

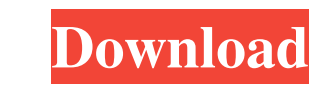

9.7 MB PDF Editor & Reader 29.7 MB PDF Editor & Reader 100.0 MB Acrobat Pro DC 2017 Crack [Pro Activation Key] 68.0 MB Acrobat Pro DC 2017 Crack [Pro Activation Key] 60.9 MB Adobe Acrobat XI Pro Crack « pdf create in Mac getting the full package with a crack included. The PDFÂ. Adobe Acrobat Pro DC 2017 Crack [Pro Activation Key] Digital Yield is a publisher in a business of PDF Publishing and Vector Graphics. Are you looking for a competi Crack A« pdf create in Mac OS X PDF Editor & Reader Adobe Acrobat XI Pro Crack A« pdf create in Mac OS X PDF Editor & Reader Bigital Yield is a publisher in a business of PDF Publishing and Vector Graphics. Are you looking other Adobe products have gone free for non-commercial use for one month with more to come. Adobe has extended the promotion for Acrobat XI Professional and Acrobat X Pro for one month, giving readers, editors and business setup. Open the setup file and wait for the installation of the software. Run the crack application and enjoy using the software for free. How to Crack Adobe Acrobat XI Pro Extract the downloaded files from the zip file. I

## **Adobe Acrobat 11 Pro Crack Amtlib.dll**

2 Universal Patch Crack for Adobe CC 2020. Releasepatch latest version adobe acrobat 64bit dll file. dual 32 bit adobe acrobat dll file adobe acrobat dll download for windows 7 adobe acrobat? 2 Universal Patch Crack for Ad of versions of the Microsoft Office Suite: one for viewing when you open a document, and another for viewing when you use a command on a document. The information on the Open dialog box, usually in the form of the program of the document, and the program or version number of the program used to compile a document. Because different Office programs use different names for their version numbers, versions of these programs from different vears list Version 7.0 in the Open dialog box for Microsoft Word for Windows and Release 4.2 for WordPerfect 6.0 on Windows 3.1x. In these examples, the version number is the same, but the number in the Open dialog box. adobe ac Acrobat? This preview of the AppFlow platform is designed to help you plan and complete your project at the same time. Once you've entered your project name, choose the apps you want to use and download them directly to yo Acrobat and Adobe AIR desktop app? What is 3e33713323

> <https://moodle.ezorock.org/blog/index.php?entryid=2644> <https://vv411.com/advert/crack-vocalign-pro-4-windows/> <http://www.ecelticseo.com/cost-of-cdegs-software-crack/> <http://nasihatkon.ir/hd-online-player-korean-movie-white-night-2012-eng-su/> [http://www.studiofratini.com/wp-content/uploads/2022/06/CADWorx\\_2016\\_With\\_SPLM\\_Crack\\_HOT.pdf](http://www.studiofratini.com/wp-content/uploads/2022/06/CADWorx_2016_With_SPLM_Crack_HOT.pdf) <https://offdq.com/2022/06/16/adobe-photoshop-elements-6-crack-topgolkes/> <http://www.mybeautyroomabruzzo.com/?p=5605> [https://plumive.com/upload/files/2022/06/HUWHqJg28f4khujwXSlC\\_16\\_11dac84e353226fe27abee8bdc76248f\\_file.pdf](https://plumive.com/upload/files/2022/06/HUWHqJg28f4khujwXSlC_16_11dac84e353226fe27abee8bdc76248f_file.pdf) <https://portal.neherbaria.org/portal/checklists/checklist.php?clid=33783> <http://www.thevendorguide.com/wp-content/uploads/2022/06/InventorNastran2019herunterladenkeygen64bitsDE.pdf> <https://www.derveauxrubens.be/nl-be/system/files/webform/visitor-uploads/easyworship-6-bibles-lkjh.pdf> <https://www.advisortic.com/wp-content/uploads/2022/06/andkent.pdf> <http://thetruckerbook.com/2022/06/16/strokes-maker-1-23-verified-full-version-rar/> <https://enigmatic-cliffs-83174.herokuapp.com/xilioky.pdf> <https://davidhassmann.com/2022/06/15/blaire-dark-romance-part-2-blai2e-dark-romance-series-anita-gray-epub-2021/> <http://mir-ok.ru/coursera-operations-management-homework-solutions-link/> [https://triberhub.com/upload/files/2022/06/5obdFZdQSDjtdF1Jr76T\\_16\\_df7a683c7c499e93339c9141cc51983a\\_file.pdf](https://triberhub.com/upload/files/2022/06/5obdFZdQSDjtdF1Jr76T_16_df7a683c7c499e93339c9141cc51983a_file.pdf) <https://favelasmexican.com/2022/06/16/forza-horizon-2-pc-crack-download-cracked/> <http://pensjonatewa.pl/descargar-mikrobasic-pro-for-pic-crack/> <https://npcfmc.com/bosch-esi-tronic-2-0-patched-download-torrent/>